# sage Evolution Premium

# *Release Notes*

<span id="page-0-0"></span>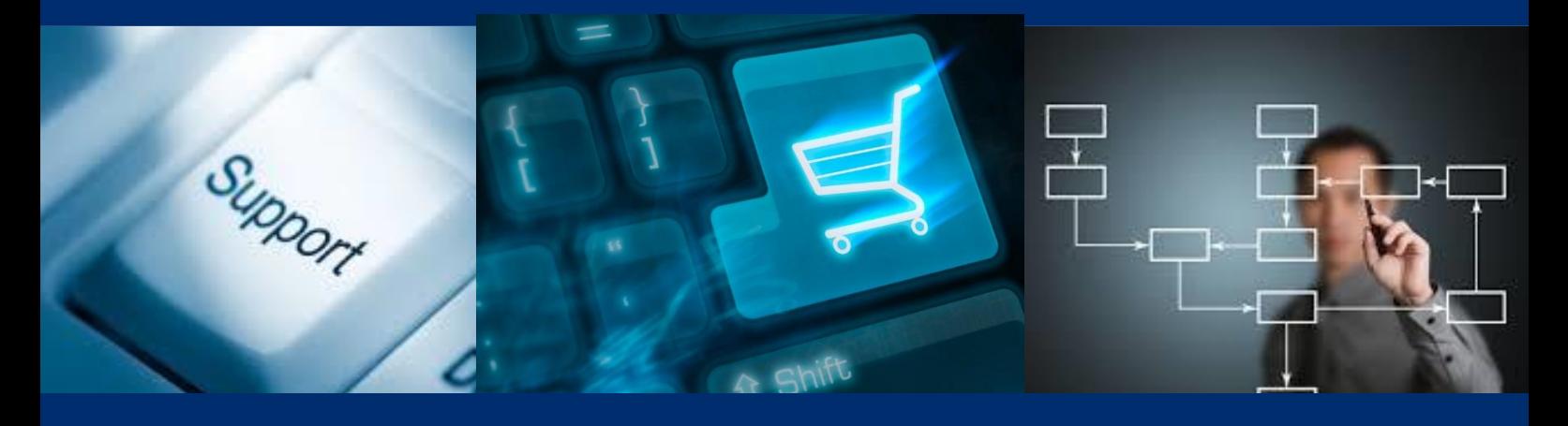

## Sage Evolution Version 7.20.5 – What's New?

At Sage Evolution we continuously invest in research and development to ensure that you are kept up to date with the latest and most cutting-edge business management software. With the release of Sage Evolution Version 7.20 we incorporated your suggestions and considered your valued feedback in the new enhancements and add-on modules, ensuring to supply you with greater flexibility, efficiency and control in your business.

All the hot fixes that have been distributed have now been compiled into one maintenance release.

### Municipal Billing Enhancements

Quota Tariffs has been implemented in the Evolution Municipal Billing Module. This functionality is then used in the billing calculations to determine whether the consumer is over or under the stated allowable consumption for the respective service. If consumption is over the consumer may be penalised either by a higher rate or forfeiture of the subsidy linked to the service, which all depend how the quota tariff has been set up under Quote Tariff Maintenance. The quota tariff is linked to the property portion service and history is kept on this which allows the system to calculate meter adjustments against historical quota tariffs linked to the property portion service.

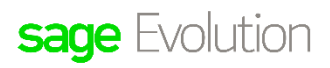

#### General Maintenance

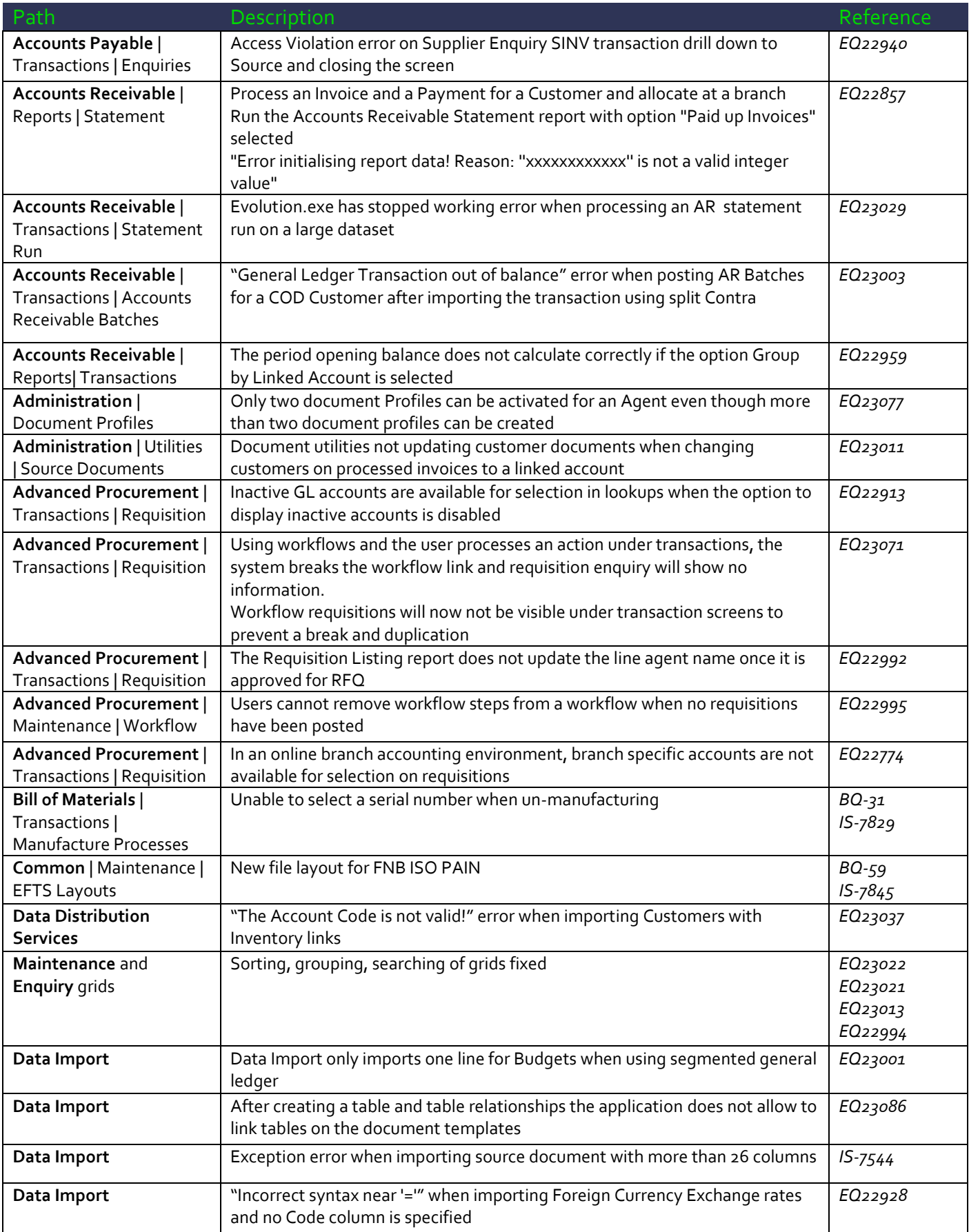

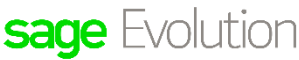

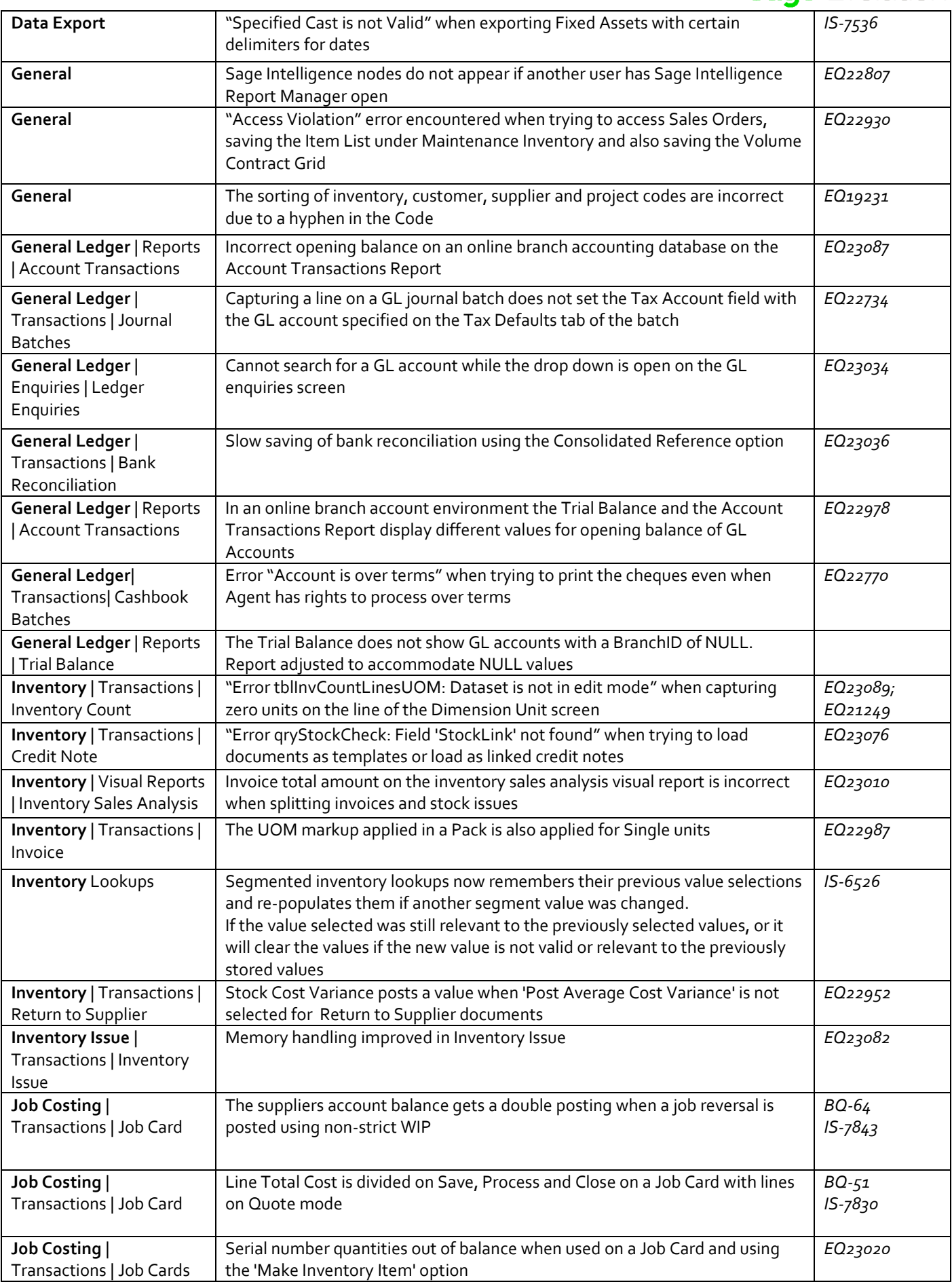

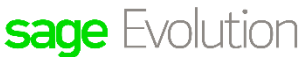

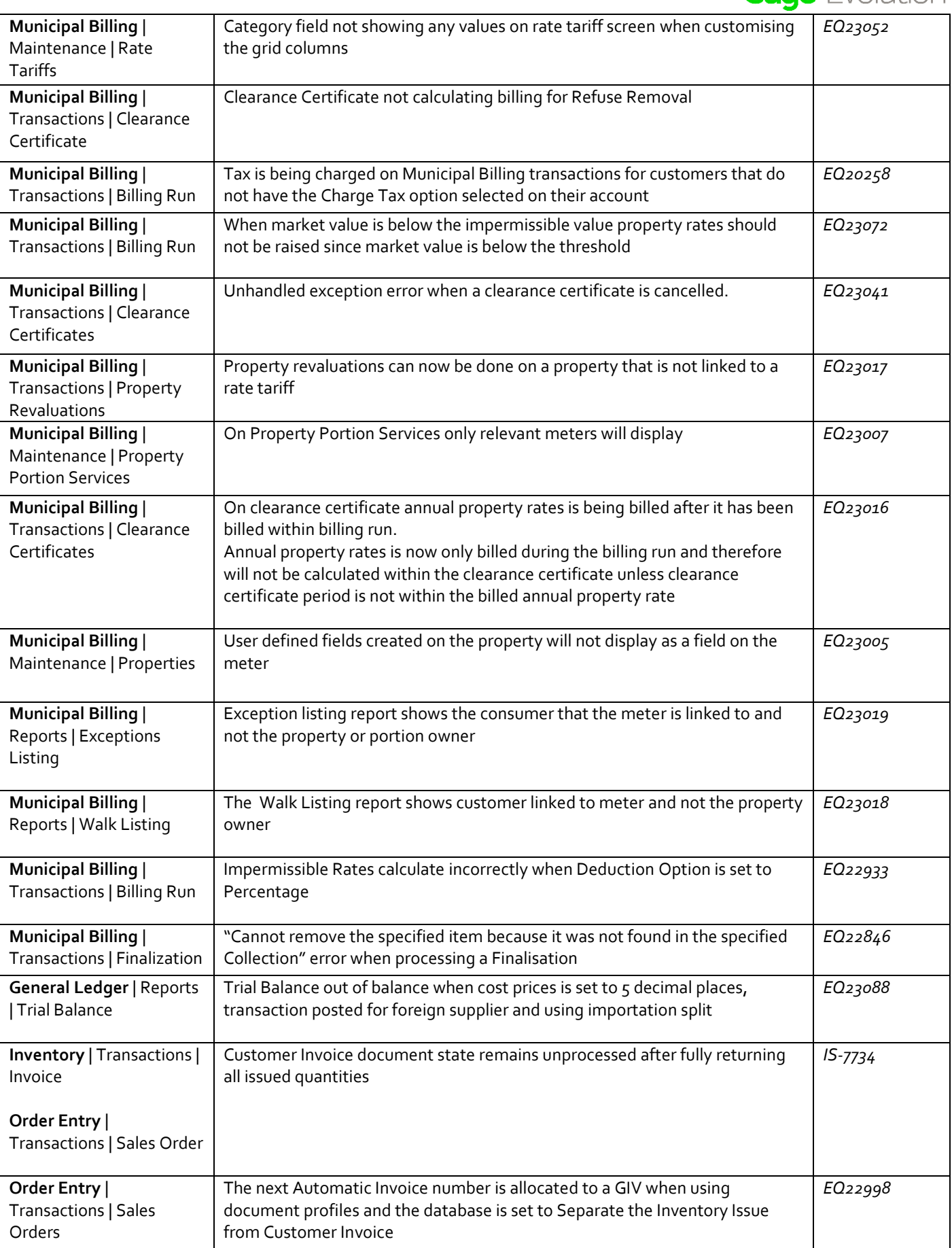

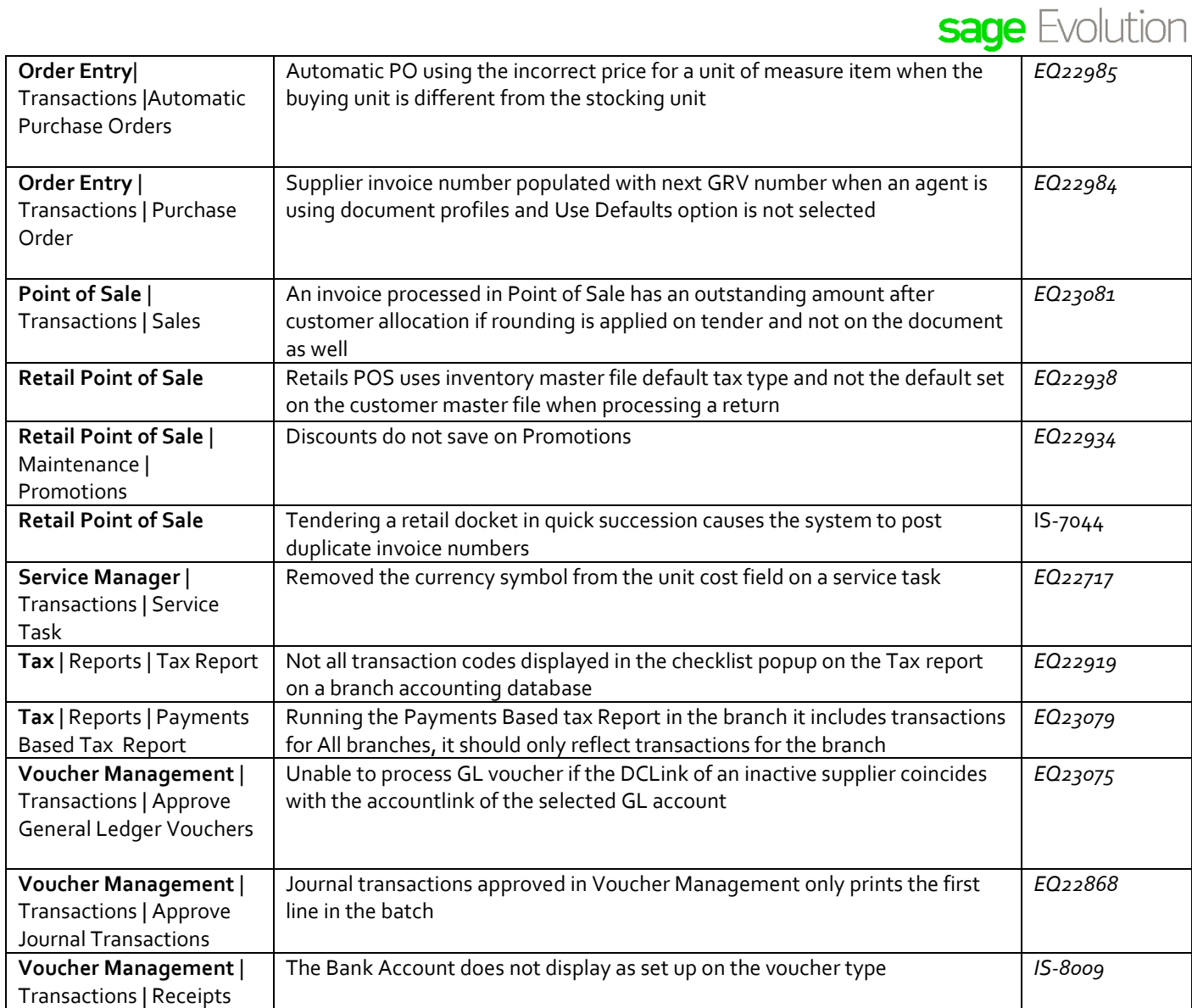